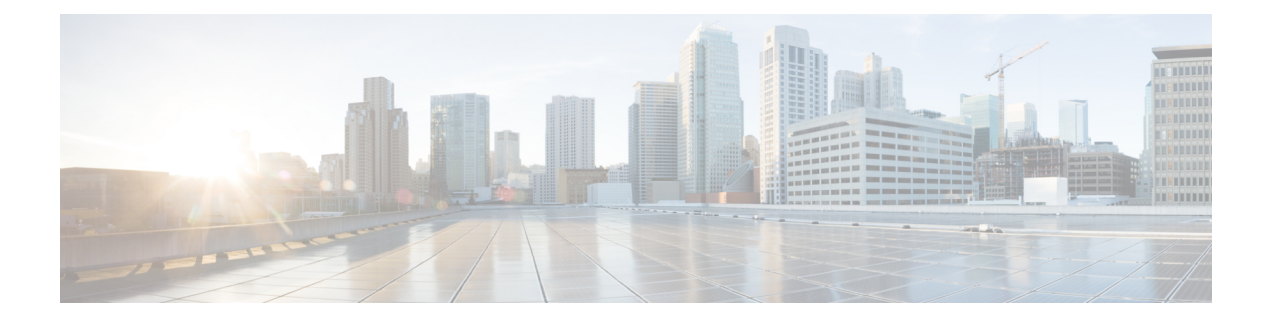

# **Rogue and aWIPS Event Notifications**

• Rogue and aWIPS Event [Notifications,](#page-0-0) on page 1

## <span id="page-0-0"></span>**Rogue and aWIPS Event Notifications**

You can configure Cisco DNA Center to send a notification whenever a rogue or aWIPS attack takes place. These events will not be logged in Cisco DNA Center Notification Center. If an event occurs after you have subscribed to "Rogue Threats" or "aWIPS threats", you can receive notifications by REST APIs (Webhook, PagerDuty, and Webex) or syslog server.

- See the "Work with Events" topic in Cisco DNA Center [Platform](https://www.cisco.com/c/en/us/support/cloud-systems-management/dna-center/products-user-guide-list.html) User Guide to configure the Webhook and syslog destinations.
- See the "Cisco DNA Center to PagerDuty Integration" topic in Cisco DNA Center ITSM [Integration](https://www.cisco.com/c/en/us/support/cloud-systems-management/dna-center/products-user-guide-list.html) [Guide](https://www.cisco.com/c/en/us/support/cloud-systems-management/dna-center/products-user-guide-list.html) to configure the PagerDuty destination.
- See the "Cisco DNA Center to Cisco WebEx Integration" topic in Cisco DNA Center ITSM [Integration](https://www.cisco.com/c/en/us/support/cloud-systems-management/dna-center/products-user-guide-list.html) [Guide](https://www.cisco.com/c/en/us/support/cloud-systems-management/dna-center/products-user-guide-list.html) to configure the Webex destination.

When completing this procedure, ensure that you select and subscribe to a rogue or aWIPS event.

To subscribe to a rogue or aWIPS event in the Cisco DNA Center GUI, click the Menu icon  $(\equiv)$  and choose **Platform** > **Developer Toolkit** > **Events**.

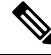

You will receive event notifications only after subscription. For threats that occurred before subscription, in the Cisco DNA Center GUI, click the Menu icon  $\equiv$  and choose **Reports** > **Report Templates** > **Rogue and aWIPS**. **Note**

Webex and PagerDuty destinations have limits of 100 event notifications per 5 minutes. If you will receive more than 100 events in 5 minutes, configure Webhook or syslog destination.

## **Rogue Events**

Rogue events are triggered only for the following "High" threat level rogues:

• Beacon DS Attack

- AP Impersonation
- Rogue on Wire
- Honeypot
- Custom Rules created with Threat Level as High

Rogue events are triggered when:

- High threat level rogue is discovered in network for the first time (ROGUE\_NEW\_THREAT\_DETECTED)
- High threat level rogue is deleted in network (ROGUE\_THREAT\_DELETED)
- Threat level is changed from High to Potential or Informational (ROGUE\_THREAT\_LEVEL\_CHANGED)
- Threat level is changed from Potential or Informational to High (ROGUE\_THREAT\_LEVEL\_CHANGED)
- Threat level remains High but threat type changes (ROGUE\_THREAT\_TYPE\_CHANGED)

#### **Rogue Events Payload Details:**

```
{
"detectingApLocation": "string",
"rssi": "int",
"threatMacAddress": "string",
"threatType": "string",
 "detectingApMacAddress": "string",
 "threatState": "string",
"wlcIp": "string",
"detectingApName": "string",
"containmentState": "string",
"vendorName": "string",
"ssid": "string",
"threatLevel": "string"
}
```
#### **Commands in Payload**:

- threatMacAddress Mac Address of the Rogue Ap
- threatType Type of Rogue threat (Beacon DS Attack, AP Impersonation, Rogue on Wire, Honeypot, or Custom Rules created with Threat Level as High)
- threatState State of the Rogue threat (ROGUE\_NEW\_THREAT\_DETECTED, ROGUE\_THREAT\_DELETED, ROGUE\_THREAT\_LEVEL\_CHANGED), ROGUE THREAT LEVEL CHANGED, or ROGUE THREAT TYPE CHANGED
- threatLevel State of the rogue (High, Potential, or Informational)
- detectingApName Name of the strongest detecting AP
- detectingApMacAddress MAC Address of the strongest detecting AP
- detectingApLocation Location of strongest detecting AP
- rssi RSSI value of the detecting AP that detects the Rogue AP
- containmentState Containmentstate of the Rogue AP(PENDING, NOTCONTAINED, or CONTAINED)
- threatVendorName Vendor Name of the Rogue AP

П

- ssid Latest SSID or Honeypot SSID
- wlcIp IP Address of the Wireless Controller

## **aWIPS Events**

aWIPS events are triggered for all aWIPS threats in network.

Notification is sent for each Detecting AP. If multiple APs detect the same threat, you will receive multiple event notifications.

For source based aWIPS threats, source information will be sent. Destination information will be sent as "Not Applicable".

For destination based aWIPS threats, destination information will be sent. Source information will be sent as "Not Applicable".

For pair based aWIPS threats, both source and destination information will be sent.

#### **aWIPS Events Payload Details**:

```
{
"sourceVendorName": "string",
"detectingApLocation": "string",
"attackType": "string",
"sourceMacAddress": "string",
"detectingApMacAddress": "string",
"wlcIp": "string",
"detectingApName": "string",
"targetMacAddress": "string"
}
```
#### **Commands in Payload**:

- attackType Type of the aWIPS attack
- sourceMacAddress MAC Address of the attacker
- sourceVendorName Vendor name of the attacker
- targetMacAddress MAC Address of the target
- detectingApLocation Location of the detecting AP detecting
- detectingApMacAddress MAC Address of the detecting AP
- detectingApName Name of the detecting AP
- wlcIp IP Address of the Wireless Controller

 $\mathbf I$ 

٦